STOR 320.1 Modeling III

# Introduction

- Instructions
  - Download Tutorial 11 Zip
  - Unzip Folder
  - Required Packages
    - library(modelr)
    - library(tidyverse)
    - library(purrr)
    - library(broom)
  - Open .Rmd File and Knit

### Discussion

- Problems With Current Approach
  - Same Model For All Locations
  - Not All Locations Used in Train
  - Not All Locations Used in Test
  - Residuals Indicate that Model Can Be Improved
  - Not Helpful for Forecasting
  - Ambiguous Results: No Clear Winner

- Previously
  - Split Data in Train and Test
    - Train (28 Rivers)
    - Test (3 Rivers)
  - Purpose
    - Estimate Out-of-Sample Error
    - Pick Best Model Based on This Estimate
    - Combat Overfitting
    - Robustification
  - Goal: Find the Simplest Model that Adequately
     Predicts

- Current Issues
  - Decision on Final Model Heavily Influenced by the Test Data
  - Loss of Data in Model Fitting
  - Not Appropriate in Small Datasets
- Cross Validation Idea
  - Split Data Into Many Groups
  - Each Group Acts as a Test Set
  - All Data is Used in Both Model Fitting and Model Testing
  - Help: Chapter 5 (ISLR)

- Tidyverse Concepts
  - Chapter 20 (25 online R4DS)
  - List-Columns
    - Columns in Data Frames or Tibbles Can Be Lists
    - What this Means
      - Column of Tables
      - Column of Models
      - Column of Functions
  - Functions
    - nest(): Converts Rows of a Data Frame into a List
    - unnest(): What do You Think It Does?

- Run Chunk 1
  - Observe the Output
  - Column of Tibbles
- Run Chunk 2
  - Imagine We Wanted to Split
    - Test: Data For Location 103
    - Train: All Remaining Data
  - Use of filter() and unnest()
  - First Glimpse -> 365 x 8
  - Second Glimpse -> 10,972 x 8

- Chunk 3
  - Run Each Line
  - What is Happening?
  - Use View() on DATA2 and Scan Through the Data
  - What do You Notice?
- Chunk 4
  - Create a Loop that Repeats this Process for Each Location
  - Each Location Is a Test Set
  - Predictions Saved are All Out-of-Sample
  - Run Chunk 4 to Test Your Code

• Chunk 4 (Continued)

```
DATA2=DATA
DATA2$linpred=NA
for(k in unique(DATA2$L)){
TEST = NEST.DATA %>% filter(L==k) %>%
unnest()
TRAIN = NEST.DATA %>% filter(L!=k) %>%
unnest()
```

```
linmod=Im(W~A, data=TRAIN)
linmodpred=predict(linmod,newdata=TEST)
```

DATA2\$linpred[which(DATA2\$L==k)]=linmodpred

- Chunk 5
  - In Our Data, We Have:
    - Actual Water Temperatures
    - Out-of-Sample Predicted Water Temperatures
  - Create RMSE.func() With Two Arguments
    - actual= vector of actual water temperatures
    - predict=vector of predicted water temperatures
  - Use This Function on the Two Columns in DATA2 for RMSE
    - actual=W
    - predict=linpred

• Chunk 5 (Continued)

```
RMSE.func = function(actual,predict){
    mse=mean((actual-predict)^2,na.rm=T)
    rmse=sqrt(mse)
    return(rmse)
}
RMSE.func(actual=DATA2$W,
    predict=DATA2$linpred)
```

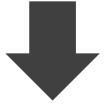

RMSE.func(actual=DATA2\$W,predict=DATA2\$linpred)
] 3.147084

### Intermission

- Current
  - Using the Natural Grouping of Data for 31-Fold Cross Validation
  - Only Fit One Linear Model
  - Should Use Cross-Validation for Multiple Different Models and Compare Cross-Validated RMSE
- Next
  - Randomly Assign Observations to *K*-Folds
  - CV Function: crossv\_kfold(*K*)

- Overview (*K*=10)
  - Randomly Split Observations Into K Groups
  - Each Fold Acts as a Test Set
  - If Each Fold Contains Approximately the Same # of Observations,

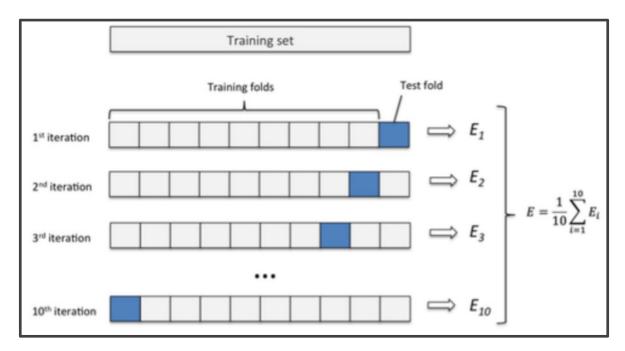

- Run Chunk 1
  - Variables (Julian Day)
  - Clear Non-Linear Relationship

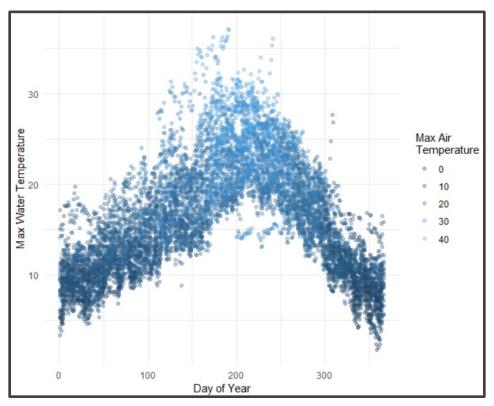

General Polynomial Model

$$W = a + \sum_{i=1}^{I} b_i A^i + \sum_{j=1}^{J} c_j D^j + \varepsilon$$

- Perform K-Fold CV to Estimate Out-of-Sample RMSE for Choices of *I=4* and *J=3*
- Ultimate Goal is To Select Best *I* and *J*

- Run Chunk 2
  - Fit Model with *I*=4 and *J*=3
  - Functions from broom Package
    - tidy()
    - glance()

#### Used to Preview Models

| <pre>tidy(polymodel)<br/>A tibble: 8 x 5<br/>term</pre>                                                                                                    | <pre><db7> 16.2 328. 49.0 2.85 -3.62 46.0</db7></pre> | 0.027 <u>3</u><br>4.36<br>2.80<br>2.78<br>2.72<br>2.78 | <pre><db7> 595. 75.3 17.5 1.02 -1.33 16.6</db7></pre> | <pre><db7> 0. 0. 1.62e-67 3.06e- 1 1.84e- 1 8.85e-61</db7></pre> |  |  |
|----------------------------------------------------------------------------------------------------|-------------------------------------------------------|--------------------------------------------------------|-------------------------------------------------------|------------------------------------------------------------------|--|--|
| <pre>poly(JULIAN_DAY, 3)2 poly(JULIAN_DAY, 3)3</pre>                                                                                                    | -226.<br>-59.3                                        | 4.31 2.89                                              | -52.5                                                 | 0.<br>8.66e-92                                                   |  |  |
| glance(polymodel)         A tibble: 1 x 11         r.squared adj.r.squared sigma statistic p.value       df logLik         AIC         BIC <db1> <db1> <db1>         0.797         0.797         2.71         5525.         0         8         -23804.         47626.         47691.</db1></db1></db1> |                                                       |                                                        |                                                       |                                                                  |  |  |

- Run Chunk 3
  - Divide Data into 10 Folds
    - Use crossv\_kfold() Function
    - Variables are Lists of Train and Test Sets
  - For Each Row, We Want to Fit on Train and Predict on Test

| head(DATA3)<br>A tibble: 6 x 3                                                                       |           |                                                     |           |             |  |  |  |
|----------------------------------------------------------------------------------------------------|-----------|-----------------------------------------------------|-----------|-------------|--|--|--|
| train                                                                                                |           | test                                                |           | .id         |  |  |  |
| <7ist                                                                                                | t>        | <715                                                | t>        | <chr></chr> |  |  |  |
| <s3:< th=""><td>resample&gt;</td><td><s3:< td=""><td>resample&gt;</td><td>01</td></s3:<></td></s3:<> | resample> | <s3:< td=""><td>resample&gt;</td><td>01</td></s3:<> | resample> | 01          |  |  |  |
| <s3:< th=""><th>resample&gt;</th><th><s3:< th=""><th>resample&gt;</th><th>02</th></s3:<></th></s3:<> | resample> | <s3:< th=""><th>resample&gt;</th><th>02</th></s3:<> | resample> | 02          |  |  |  |
| <s3:< th=""><th>resample&gt;</th><th><s3:< th=""><th>resample&gt;</th><th>03</th></s3:<></th></s3:<> | resample> | <s3:< th=""><th>resample&gt;</th><th>03</th></s3:<> | resample> | 03          |  |  |  |
| <s3:< th=""><th>resample&gt;</th><th><s3:< th=""><th>resample&gt;</th><th>04</th></s3:<></th></s3:<> | resample> | <s3:< th=""><th>resample&gt;</th><th>04</th></s3:<> | resample> | 04          |  |  |  |
| <s3:< th=""><td>resample&gt;</td><td><s3:< td=""><td>resample&gt;</td><td>05</td></s3:<></td></s3:<> | resample> | <s3:< td=""><td>resample&gt;</td><td>05</td></s3:<> | resample> | 05          |  |  |  |
| <s3:< th=""><td>resample&gt;</td><td><s3:< td=""><td>resample&gt;</td><td>06</td></s3:<></td></s3:<> | resample> | <s3:< td=""><td>resample&gt;</td><td>06</td></s3:<> | resample> | 06          |  |  |  |

- Run Chunk 4
  - Create Function to Fit Models
  - Apply Function to All Train Sets Using purrr::map() Function

```
DATA4=DATA3 %>%
      mutate(tr.model=map(train,train.model.func,i=i,j=j))
head(DATA4)
A tibble: 6 x 4
           test
                         .id
                                 tr.model
train
         st>
                         <chr> <list>
<list>
<S3: resample> <S3: resample> 01 <S3: lm>
<S3: resample> <S3: resample> 02 <S3: lm>
<S3: resample> <S3: resample> 03 <S3: lm>
<S3: resample> <S3: resample> 04 <S3: lm>
<S3: resample> <S3: resample> 05 <S3: lm>
<S3: resample> <S3: resample> 06
                                  <S3: 1m>
```

- Functions from purrr Package
  - map() Loop Over Train
  - map2() Loop Over Fitted Models and Test

• Run Chunk 5

- purrr::map2() Iterates Function Over Two Arguments
- For Every Test Set and Trained Model, We Use
   augment() to Get Predictions

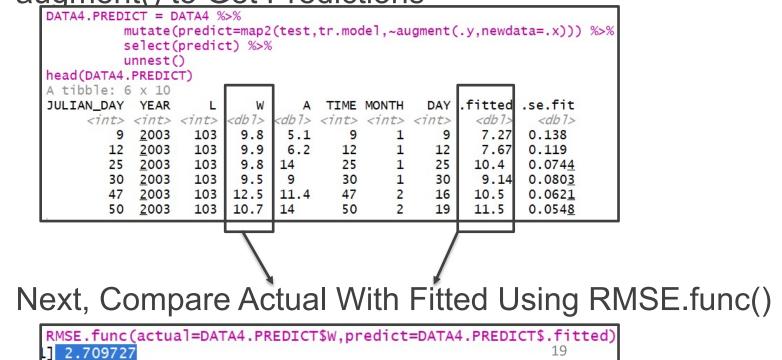

# Look Ahead

- What We Have Done
  - Specify I and J
  - Use 10-Fold Cross Validation to Estimate Out-of-Sample RMSE
- How We Should Use This
  - Choose Max *I* and Max *J* (Example: 10)
  - Initiate 10 x 10 Matrix of NA
  - Loop Through All *i* and *j* to Capture Out-of-Sample RMSE
  - Create a Tile Plot that Visualizes the RMSE for Each Combination of *i* and *j*
  - Choose Best *i* and *j*